## Package 'bshazard'

May 12, 2024

Type Package Title Nonparametric Smoothing of the Hazard Function Version 1.2 Date 2024-05-10 Author Paola Rebora,Agus Salim, Marie Reilly Maintainer Paola Rebora <paola.rebora@unimib.it> Depends R(>= 3.3.3),splines,survival,Epi Description The function estimates the hazard function non parametrically from a survival object (possibly adjusted for covariates). The smoothed estimate is based on B-splines from the perspective of generalized linear mixed models. Left truncated and right censoring data are allowed. The package is based on the work in Rebora P (2014) [<doi:10.32614/RJ-2014-028>](https://doi.org/10.32614/RJ-2014-028). License GPL-2

RoxygenNote 7.3.1

NeedsCompilation no

Repository CRAN

Date/Publication 2024-05-12 21:03:32 UTC

## R topics documented:

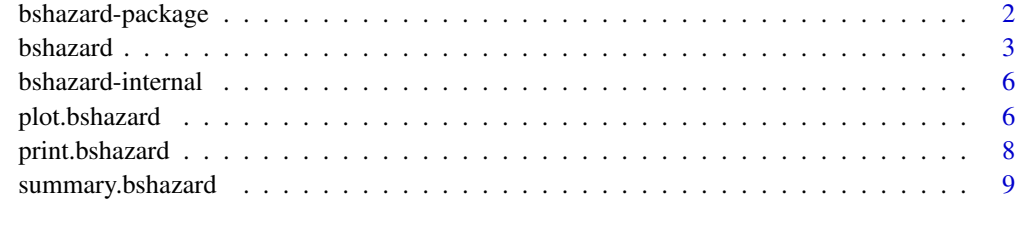

**Index** [11](#page-10-0)

<span id="page-1-0"></span>

#### Description

The function estimates the hazard function non parametrically from a survival object (possibly adjusted for covariates). The smoothed estimate is based on B-splines from the perspective of generalized linear mixed models. Left truncated and right censoring data are allowed.

#### Details

The DESCRIPTION file:

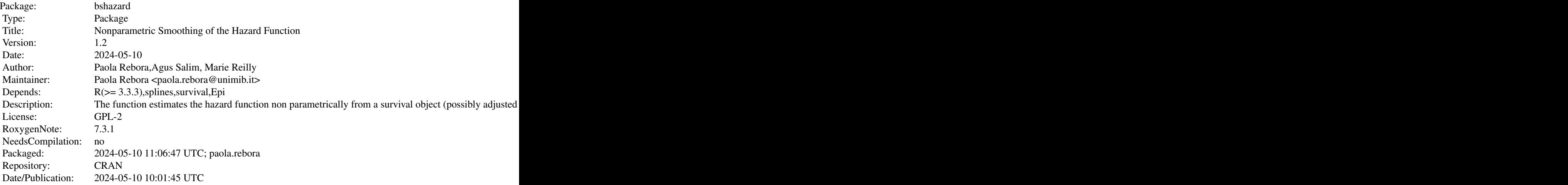

Index of help topics:

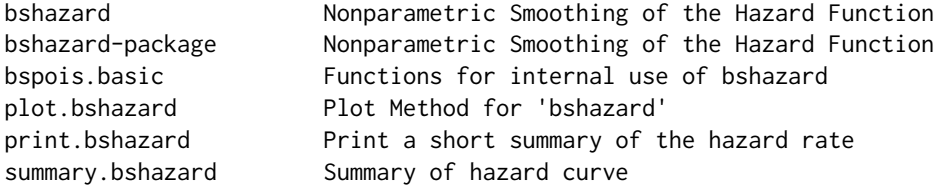

#### Author(s)

Paola Rebora, Agus Salim, Marie Reilly Maintainer: Paola Rebora <paola.rebora@unimib.it>

#### References

Rebora P, Salim A, Reilly M (2014) bshazard: A Flexible Tool for Nonparametric Smoothing of the Hazard Function.The R Journal Vol. 6/2:114-122.

#### <span id="page-2-0"></span>bshazard 3

Lee Y, Nelder JA, Pawitan Y (2006). Generalized Linear Models with Random Effects: Unified Analysis via H-likelihood, volume 106. Chapman & Hall/CRC.

Pawitan Y (2001). In All Likelihood: Statistical Modelling and Inference Using Likelihood. Oxford University Press

#### Examples

```
data(cancer,package="survival")
 fit<-bshazard(Surv(time, status==2) ~ 1,data=lung)
 plot(fit)
```
bshazard *Nonparametric Smoothing of the Hazard Function*

#### Description

The function estimates the hazard function non parametrically from a survival object (possibly adjusted for covariates). The smoothed estimate is based on B-splines from the perspective of generalized linear mixed models. Left truncated and right censoring data are allowed.

#### Usage

```
## Default S3 method:
bshazard(formula,data,nbin=NULL,nk,degree,l0,lambda,phi,alpha,err,verbose)
```
#### Arguments

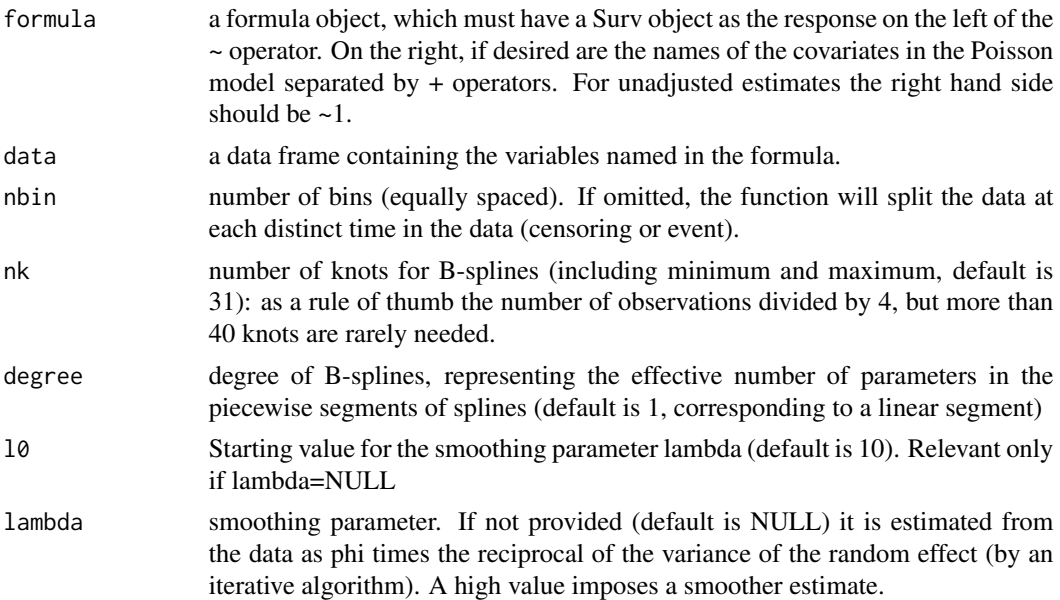

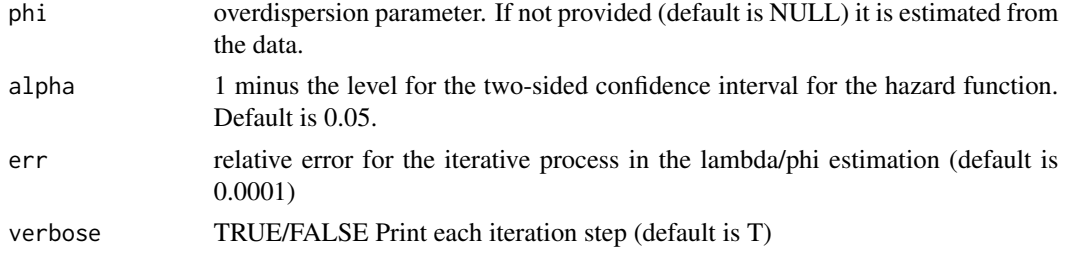

#### Details

The time axis is partitioned in a number of intervals equal to the number of different observations (if not fixed otherwise by the option nbin). The number of events in each interval is modeled by a Poisson model and the smoothing parameter (lambda) is estimated by a mixed model framework. The number of knots is 31 by default. The code also allows for overdispersion (phi). Adjustment for covariates can increase the computation time.

#### Value

The output of the bshazard function can be divided into three parts: 1. a data frame with the original data split in time intervals, 2. the set of vectors containing the estimated hazard and confidence limits and 3. the parameter estimates.

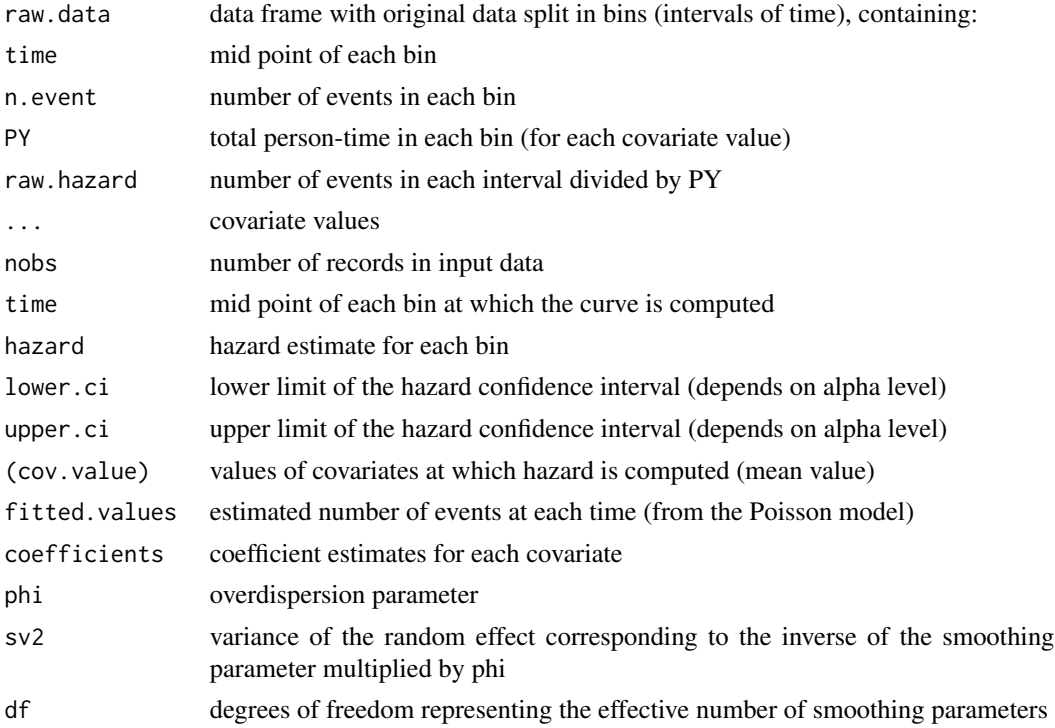

#### Author(s)

Paola Rebora, Agus Salim, Marie Reilly Maintainer: Paola Rebora <paola.rebora@unimib.it>

#### bshazard 5

#### References

Rebora P, Salim A, Reilly M (2014) bshazard: A Flexible Tool for Nonparametric Smoothing of the Hazard Function.The R Journal Vol. 6/2:114-122.

Lee Y, Nelder JA, Pawitan Y (2006). Generalized Linear Models with Random Effects: Unified Analysis via H-likelihood, volume 106. Chapman & Hall/CRC.

Pawitan Y (2001). In All Likelihood: Statistical Modelling and Inference Using Likelihood. Oxford University Press

#### Examples

```
data(cancer,package="survival")
  fit<-bshazard(Surv(time, status==2) ~ 1,data=lung)
  plot(fit$time, fit$hazard,xlab='Time', ylab='Rate/person-days',type='l')
  points(fit$raw.data$time,fit$raw.data$raw.hazard,cex=.3, lwd=3,col=1)
  lines(fit$time, fit$hazard, lty=1, lwd=3)
  lines(fit$time, fit$lower.ci, lty=1, lwd=1)
lines(fit$time, fit$upper.ci, lty=1, lwd=1)
# or alternatively
plot(fit)
#Example to graphically evaluate the Markov assumpion in an illness-death model
### data simulated under EXTENDED SEMI-MARKOV model
set.seed(123)
n <- 500
beta-log(3)R <- runif(n, min = 0, max = 2)
cat \le cut(R, breaks = seq(0,2,0.5), labels = seq(1,4,1))
T12 <- 1/0.2*(-\log(runif(n, min = 0, max = 1))) / (exp(beta*R)))*(1/0.6)C \le runif(n, min =0, max = 10)
T12obs \leq pmin(T12, C)
status <- ifelse(T12obs < C, 1, 0)
T012obs <- R+T12obs
#R: simulated time to illness
#cat: time to illness categorised in 4 classes
#T12obs: time from illness to death or censoring
#T012obs: time from origin to death or censoring
#status: indicator of death (1=death,0=censoring)
# Hazard estimate in the Clock Reset scale (time from illness) by time to illness class
fit \le bshazard(Surv(T12obs[cat == 1], status[cat==1]) \sim 1)
plot(fit,conf.int=FALSE,xlab='Time since illness',xlim=c(0,5),ylim=c(0,10),lwd=2,col=rainbow(1))
for(i in 2:4) {
  fit \le bshazard(Surv(T12obs[cat == i], status[cat==i]) \sim 1)
  lines(fit$time, fit$hazard, type = 'l', lwd = 2, col = rainbow(4)[i])
}
legend("top",title="Time to illness",c("<=0.5","0.5-|1","1-|1.5","1.5-|2"),col=c(rainbow(4)),lwd =2)
# Hazard estimate in the Clock Forward scale (time from origin) by time to illness class
fit <- bshazard(Surv(R[cat == 1], T012obs[cat == 1], status[cat==1]) ~ 1)
plot(fit,conf.int=FALSE,xlab='Time since origin',xlim=c(0,5),ylim=c(0,10),lwd=2,col=rainbow(1))
```

```
for(i in 2:4) {
 fit \le bshazard(Surv(R[cat == i],T012obs[cat == i],status[cat==i]) ~ 1)
 lines(fit$time, fit$hazard, type = 'l', lwd = 2, col = rainbow(4)[i])
}
legend("top",title="Time to illness",c("<=0.5","0.5-|1","1-|1.5","1.5-|2"),col=c(rainbow(4)),lwd =2)
#Alternatively an adjusted estimate can be performed, assuming proportionl hazard.
##This computation can be time consuming!
## Not run: fit.adj <- bshazard(Surv(T12obs,status) ~ cat )
plot(fit.adj,overall=FALSE, xlab = 'Time since illness',col=rainbow(4),lwd=2, xlim = c(0,5),
ylim = c(0,10)legend("top",title="Time to illness",c("<=0.5","0.5-|1","1-|1.5","1.5-|2"),col=c(rainbow(4)),lwd =2)
## End(Not run)
### A more general setting with examples of Markov assumption evaluation can be found
### in Bernasconi et al. Stat in Med 2016
## The function is currently defined as
function (x, ...)
UseMethod("bshazard")
```
bshazard-internal *Functions for internal use of bshazard*

#### **Description**

Functions for internal use of bshazard

#### Author(s)

Paola Rebora

plot.bshazard *Plot Method for 'bshazard'*

#### **Description**

A plot of hazard rate is produced. The overall option allows to plot an hazard rate for each covariate value (assuming proportional hazard).

#### Usage

```
## S3 method for class 'bshazard'
plot(x, conf.int = T, overall = T, col = 1, lwd = 1, lty = 1, xlab = "Time",
ylab = "Hazard rate",border=NA,col.fill="lightgrey",...)
```
#### plot.bshazard 7

#### Arguments

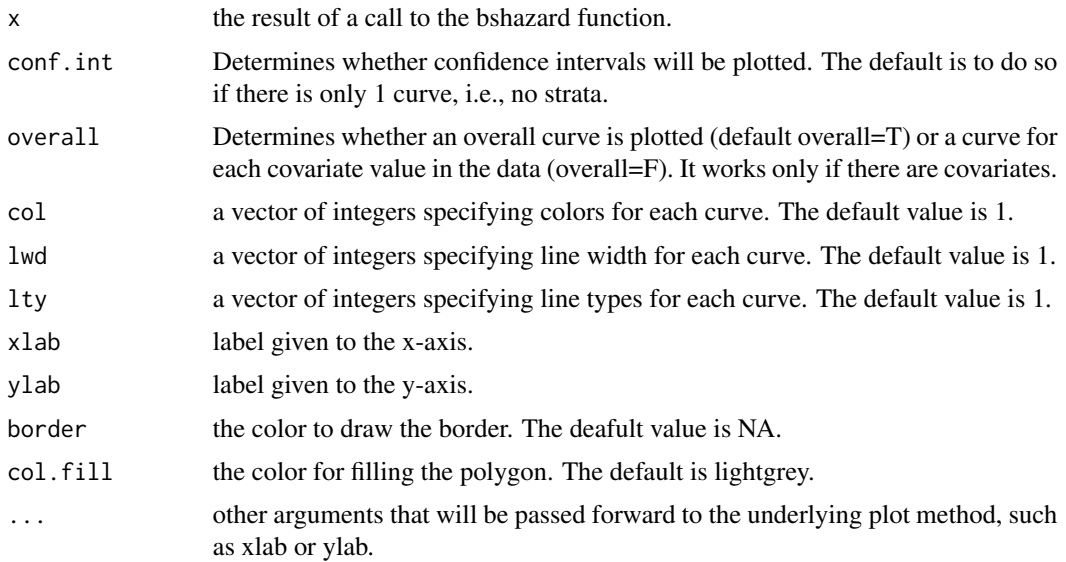

#### See Also

bshazard,summary.bshazard,print.bshazard

#### Examples

```
fit<-bshazard(Surv(time, status==2) ~ 1,data=lung)
plot(fit)
```

```
#Example to graphically evaluate the Markov assumpion in an illness-death model
### data simulated under EXTENDED SEMI-MARKOV model
set.seed(123)
n <- 500
beta<-log(3)
R <- runif(n, min = 0, max = 2)
cat \leq cut(R, breaks = seq(0, 2, 0.5), labels = seq(1, 4, 1))T12 <- 1/0.2*( (-\log(runif(n, min = 0, max = 1))) / (exp(beta*)))**(1/0.6)C \le runif(n, min =0, max = 10)
T12obs \leq pmin(T12, C)
status <- ifelse(T12obs < C, 1, 0)
T012obs <- R+T12obs
#R: simulated time to illness
#cat: time to illness categorised in 4 classes
#T12obs: time from illness to death or censoring
#T012obs: time from origin to death or censoring
#status: indicator of death (1=death,0=censoring)
```

```
# Hazard estimate in the Clock Reset scale (time from illness) by time to illness class
fit \le bshazard(Surv(T12obs[cat == 1], status[cat==1]) \sim 1)
plot(fit,conf.int=FALSE,xlab='Time since illness',xlim=c(0,5),ylim=c(0,10),lwd=2,col=rainbow(1))
```

```
for(i in 2:4) {
  fit \le bshazard(Surv(T12obs[cat == i], status[cat==i]) \sim 1)
  lines(fit$time, fit$hazard, type = 'l', lwd = 2, col = rainbow(4)[i])
}
legend("top",title="Time to illness",c("<=0.5","0.5-|1","1-|1.5","1.5-|2"),col=c(rainbow(4)),lwd =2)
# Hazard estimate in the Clock Forward scale (time from origin) by time to illness class
fit <- bshazard(Surv(R[cat == 1], T012obs[cat == 1], status[cat==1]) ~ 1)
plot(fit,conf.int=FALSE,xlab='Time since origin',xlim=c(0,5),ylim=c(0,10),lwd=2,col=rainbow(1))
for(i in 2:4) {
  fit \le bshazard(Surv(R[cat == i], T012obs[cat == i], status[cat==i]) \sim 1)
  lines(fit$time, fit$hazard, type = 'l', lwd = 2, col = rainbow(4)[i])
}
legend("top",title="Time to illness",c("<=0.5","0.5-|1","1-|1.5","1.5-|2"),col=c(rainbow(4)),lwd =2)
#Alternatively an adjusted estimate can be performed, assuming proportionl hazard
# this computation can be time consuming!
## Not run: fit.adj <- bshazard(Surv(T12obs,status) ~ cat )
plot(fit.adj,overall=FALSE, xlab = 'Time since illness',col=rainbow(4),lwd=2, xlim = c(0,5),
ylim = c(0,10)legend("top",title="Time to illness",c("<=0.5","0.5-|1","1-|1.5","1.5-|2"),col=c(rainbow(4)),lwd =2)
## End(Not run)
### A more general setting with examples of Markov assumption evaluation can be found
### in Bernasconi et al. Stat in Med 2016
```
print.bshazard *Print a short summary of the hazard rate*

#### Description

Print number of observations, number of events, total person-time and overall rate of event.

#### Usage

## S3 method for class 'bshazard'  $print(x, \ldots)$ 

#### Arguments

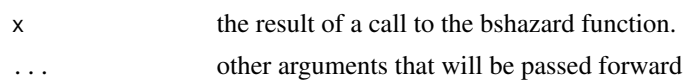

#### Value

Number of records

number of records in input data

... covariate values

<span id="page-7-0"></span>

#### <span id="page-8-0"></span>summary.bshazard 9

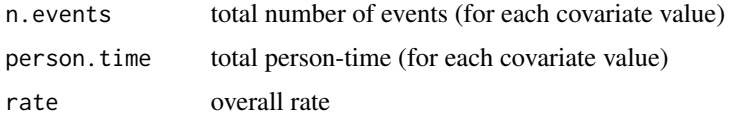

#### See Also

bshazard,summary.bshazard,plot.bshazard

#### Examples

```
data(cancer,package="survival")
fit<-bshazard(Surv(time, status==2) ~ 1,data=lung)
print(fit)
```
summary.bshazard *Summary of hazard curve*

#### Description

Returns a list containing the hazard curve and confidence limits for the curve.

#### Usage

## S3 method for class 'bshazard' summary(object, digits =  $4, \ldots$ )

#### Arguments

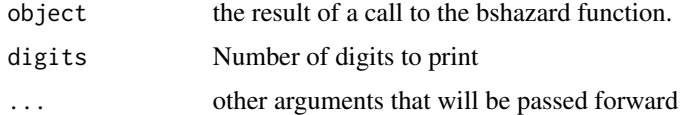

#### Value

(covariate.value)

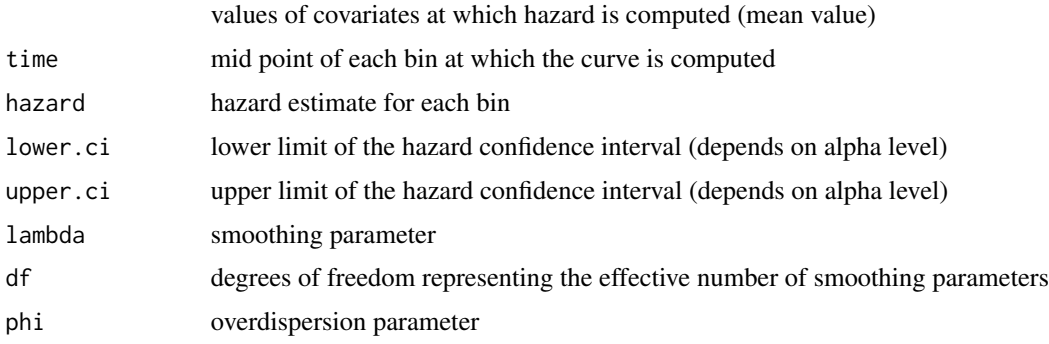

#### See Also

bshazard,print.bshazard,plot.bshazard

### Examples

```
data(cancer,package="survival")
summary(bshazard(Surv(time, status==2) ~ 1,data=lung))
```
# <span id="page-10-0"></span>Index

∗ aplot plot.bshazard, [6](#page-5-0) ∗ nonparametric bshazard, [3](#page-2-0) bshazard-package, [2](#page-1-0) plot.bshazard, [6](#page-5-0) print.bshazard, [8](#page-7-0) ∗ smooth bshazard, [3](#page-2-0) bshazard-package, [2](#page-1-0) plot.bshazard, [6](#page-5-0) ∗ survival bshazard, [3](#page-2-0) bshazard-package, [2](#page-1-0) plot.bshazard, [6](#page-5-0) print.bshazard, [8](#page-7-0) bs.design *(*bshazard-internal*)*, [6](#page-5-0) bshazard, [3](#page-2-0) bshazard-internal, [6](#page-5-0) bshazard-package, [2](#page-1-0) bshazard\_fit *(*bshazard-internal*)*, [6](#page-5-0) bspois *(*bshazard-internal*)*, [6](#page-5-0)

lines.bshazard *(*plot.bshazard*)*, [6](#page-5-0)

plot.bshazard, [6](#page-5-0) print.bshazard, [8](#page-7-0)

summary.bshazard, [9](#page-8-0)